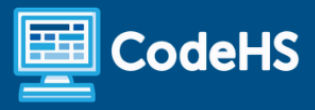

# **Oklahoma Computer Science II Syllabus**

High School (110 Contact Hours)

# **Course Overview and Goals**

In this Oklahoma Computer Science II course, students will learn the foundations of computer science and basic programming, with an emphasis on helping students develop logical thinking and problem-solving skills. Once students complete this course, they will have learned material equivalent to a semester college introductory course in computer science and be able to program in JavaScript.

#### Learning Environment

The course utilizes a blended classroom approach. The content is fully web-based, with students writing and running code in the browser. Teachers utilize tools and resources provided by CodeHS to leverage time in the classroom and give focused 1-on-1 attention to students. Each unit of the course is broken down into lessons. Lessons consist of video tutorials, short quizzes, example programs to explore, and written programming exercises, adding up to over 100 hours of hands-on programming practice in total. Each unit ends with a comprehensive unit test that assesses student's mastery of the material from that unit as well as challenge problems where students can display their understanding of the material.

#### Programming Environment

Students write and run JavaScript programs in the browser using the CodeHS editor.

#### More Information

Browse the content of this course at <https://codehs.com/course/24120/overview>

#### **Prerequisites**

The Oklahoma Computer Science I course precedes this course. However, the Oklahoma Computer Science II course is highly visual, dynamic, and interactive, making it engaging and accessible for those new to computer science.

# **Course Breakdown**

#### Module 1: Programming with Karel (4 weeks/20 hours)

Karel is a dog that only knows how to move, turn left, and place tennis balls in his world. You can give Karel these commands to instruct him to do certain things. We use Karel to show you what it means to program and allow you to focus on problem-solving.

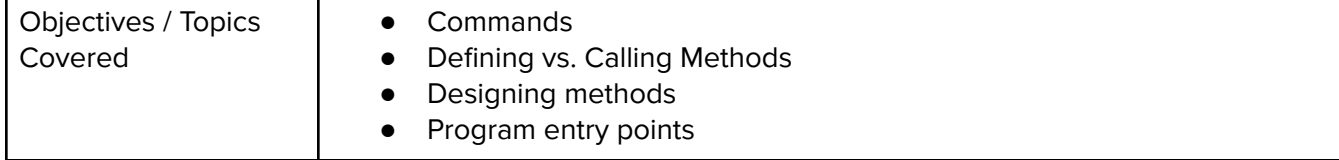

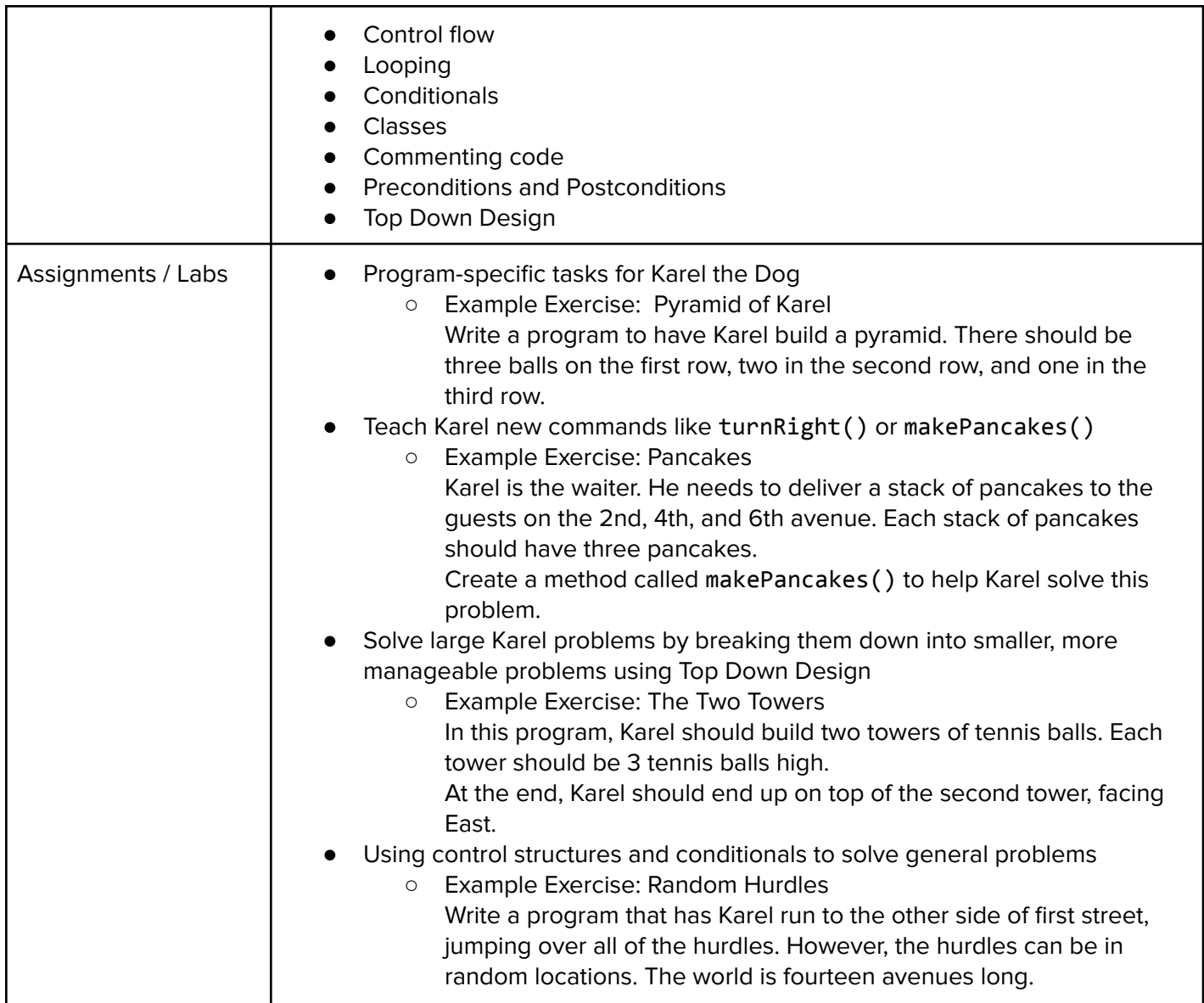

## Module 2: Karel Challenges (1.5 weeks, 8 hours)

In this module, students will take all the foundational concepts from Karel to solve some programming challenges.

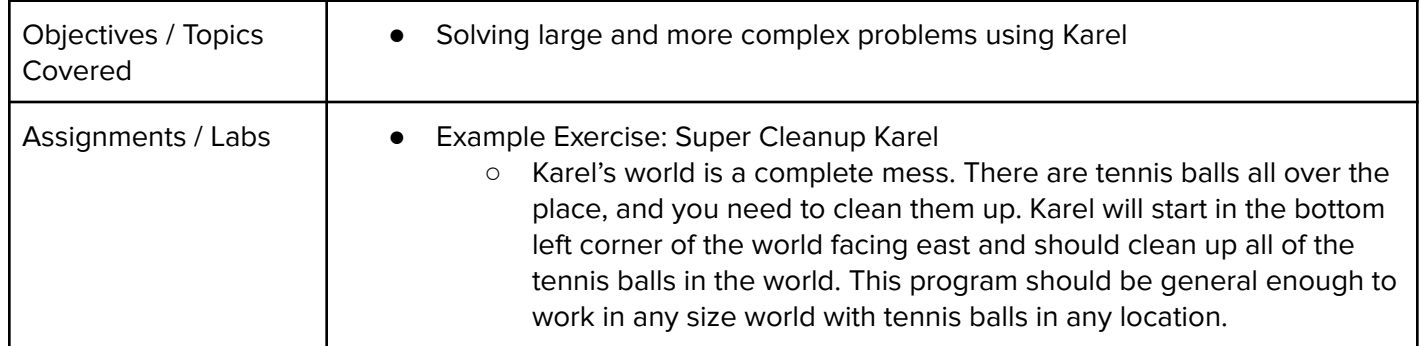

# Module 3: JavaScript & Graphics (2 weeks/10 hours)

In this module, students are introduced to the basics of JavaScript, including variables, user input, mathematics, basic graphics, and image representations.

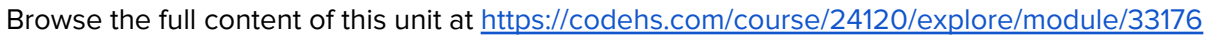

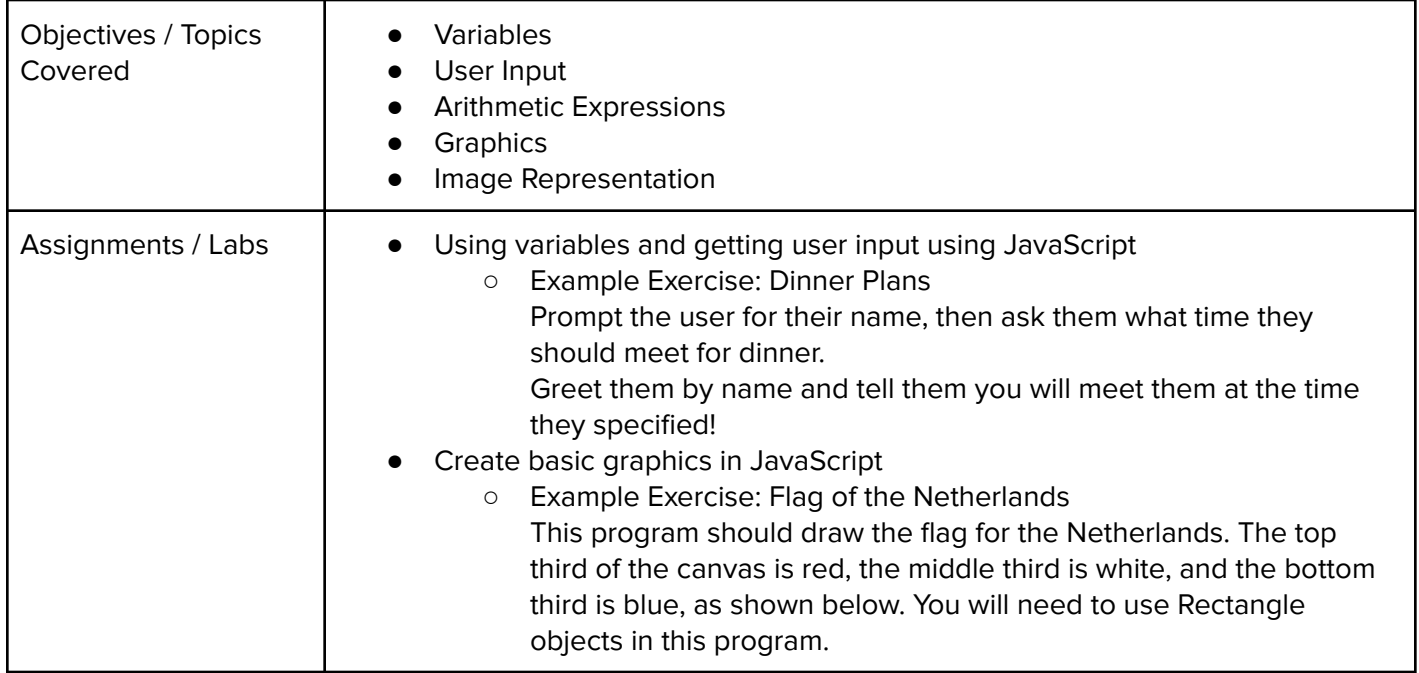

## Module 4: Graphics Challenges (1 week, 5 hours)

In this module, students will learn how to pair-program! They will also take all the foundational concepts from JavaScript Graphics to solve some programming challenges.

Browse the full content of this unit at <https://codehs.com/course/24120/explore/module/33177>

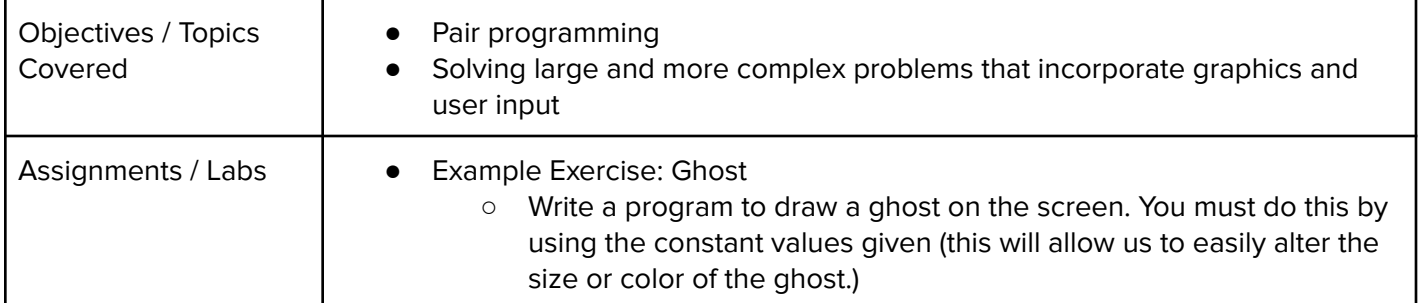

## Module 5: JavaScript Control Structures (3 weeks/15 hours)

In this module, students learn how to use control structures such as if/else statements and loops to make more advanced programs in JavaScript.

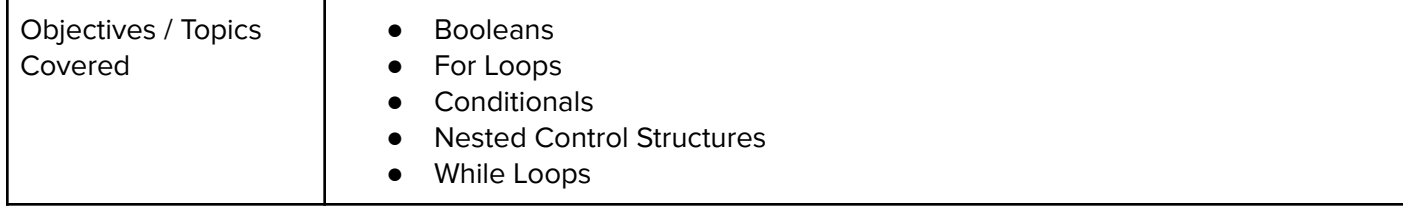

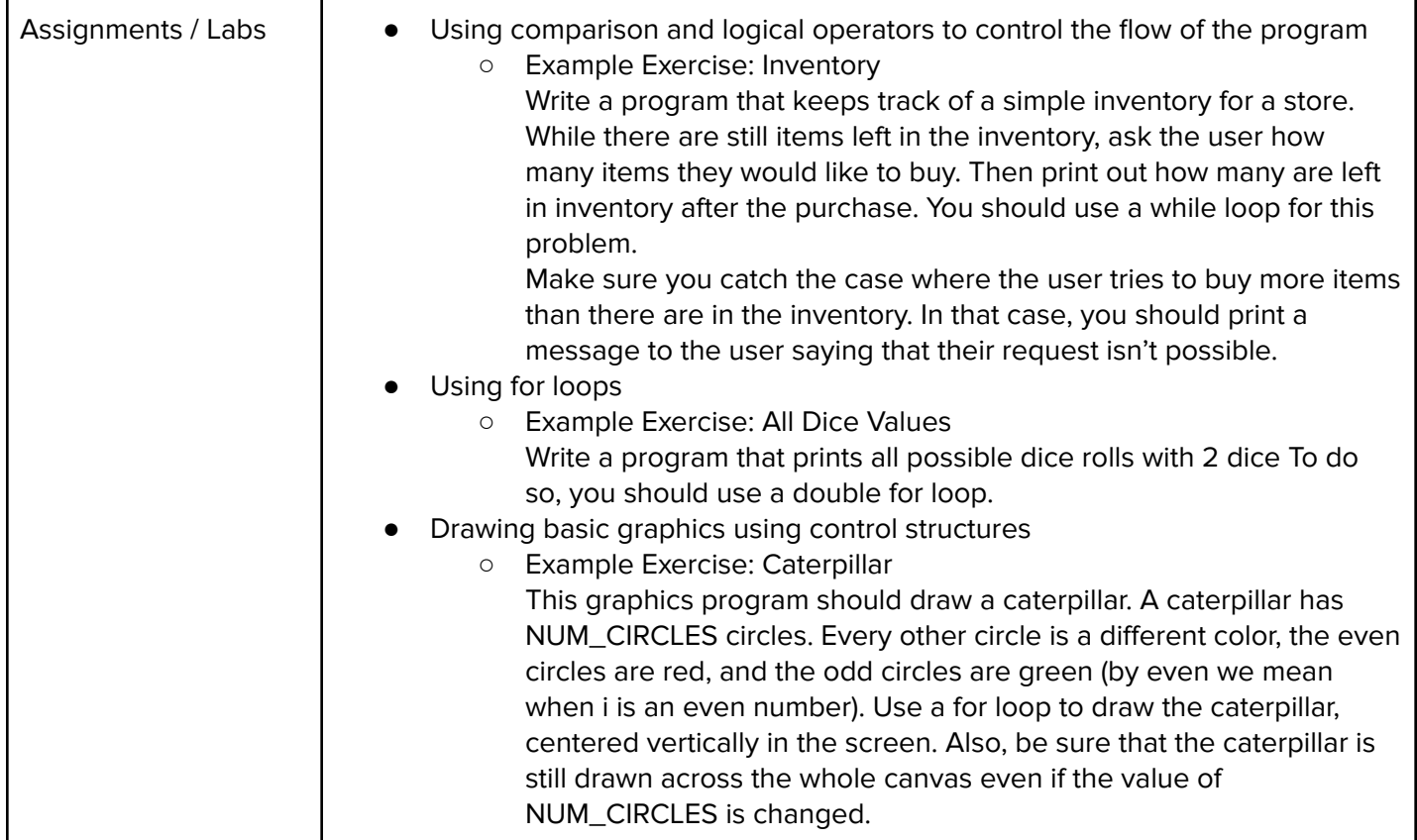

## Module 6: Control Structures Challenges (1 week, 5 hours)

In this module, students will take all the foundational concepts from the Control Structures unit to solve some programming challenges.

Browse the full content of this unit at <https://codehs.com/course/24120/explore/module/33179>

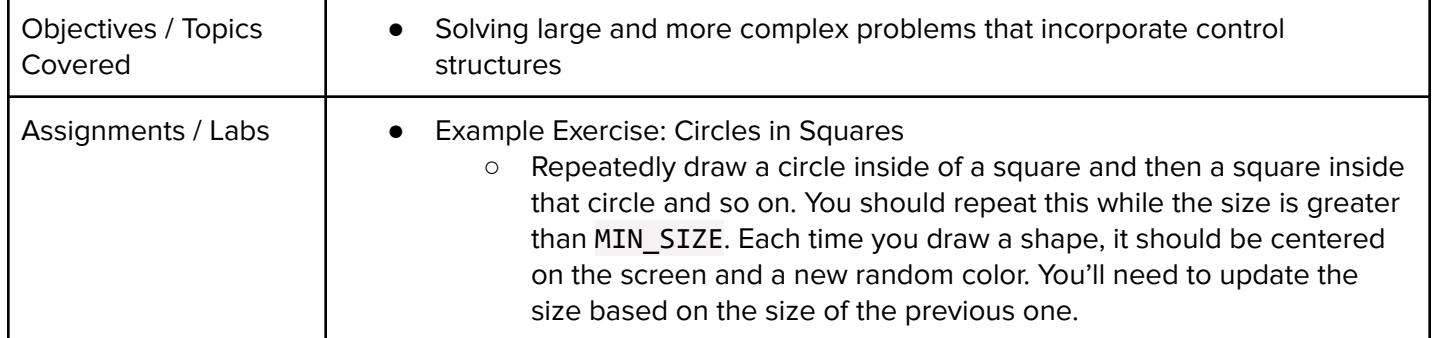

## Module 7: Functions (2 weeks, 10 hours)

In this module, students learn to write reusable code with functions and parameters.

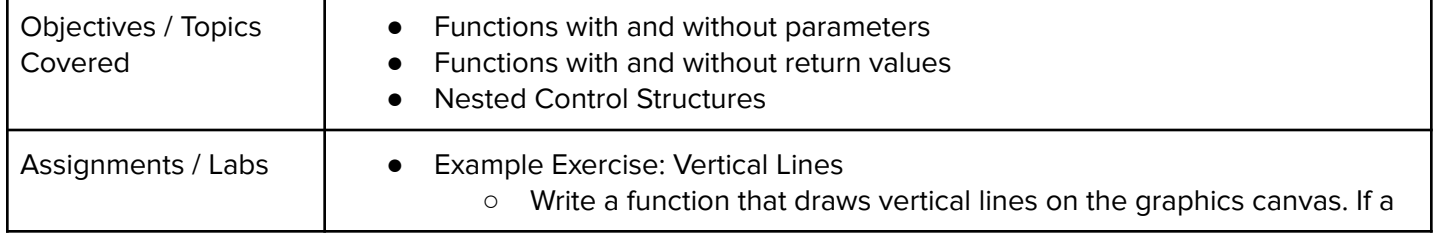

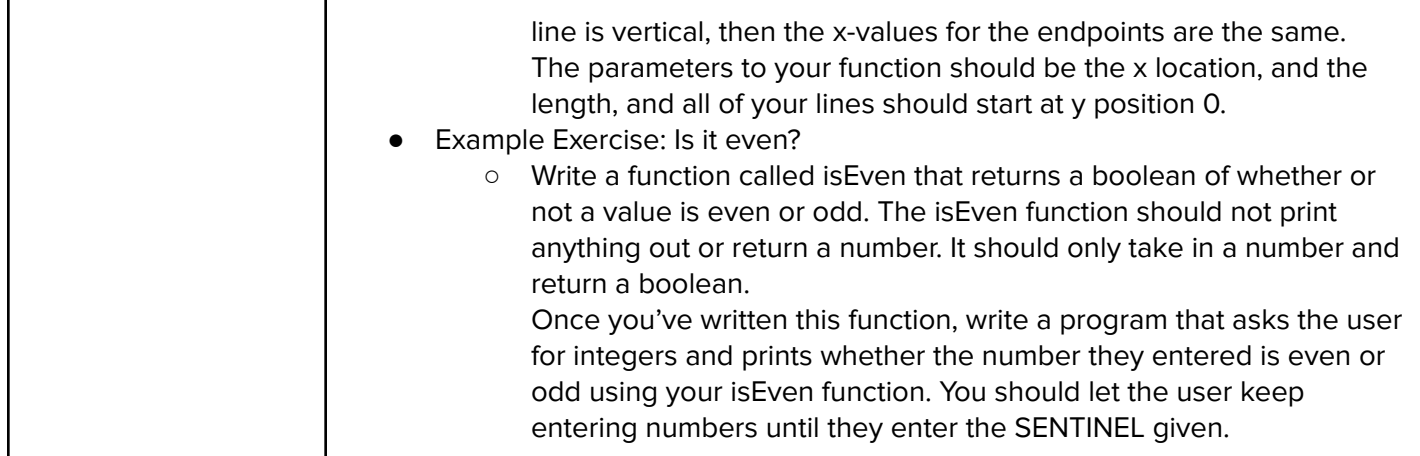

## Module 8: Animations (2 weeks, 10 hours)

In this module, students learn how to make objects move around the screen and let users interact using the mouse!

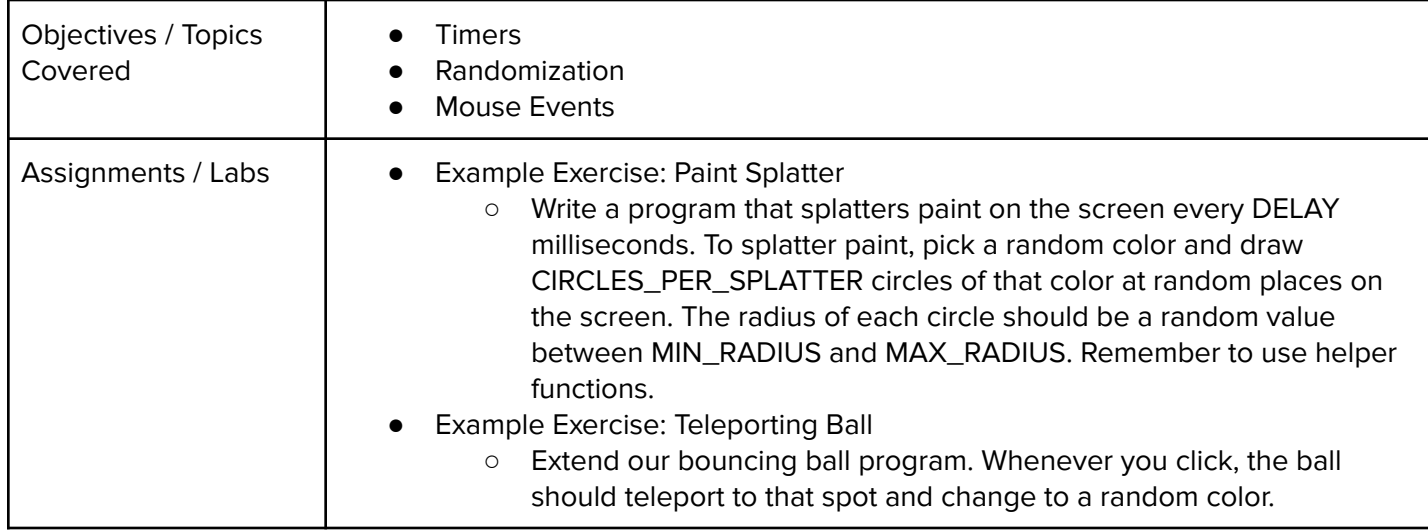

Browse the full content of this unit at <https://codehs.com/course/24120/explore/module/33372>

## Module 9: Data Structures: Arrays (2 weeks, 10 hours)

In this module, students learn about arrays and how to iterate through them.

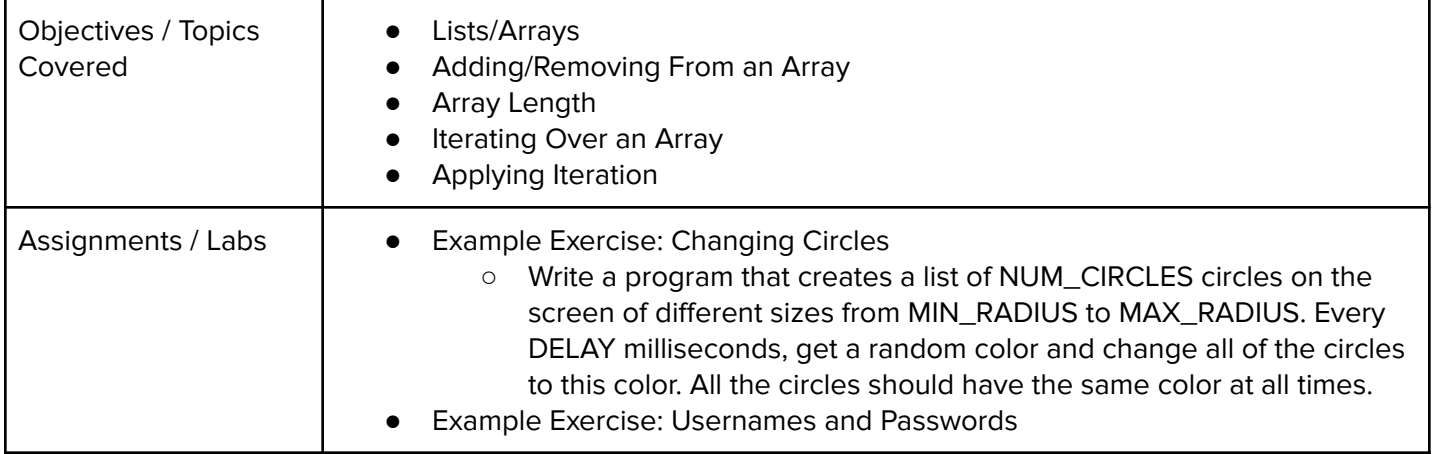

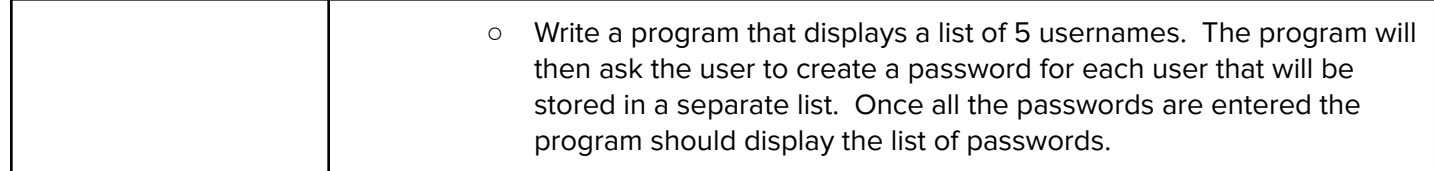

#### Module 10: Software Development (2 weeks, 10 hours)

In this module, students will learn and use the software development life cycle to create a simple app that will solve an everyday problem.

#### Browse the full content of this unit at <https://codehs.com/course/24120/explore/module/33308>

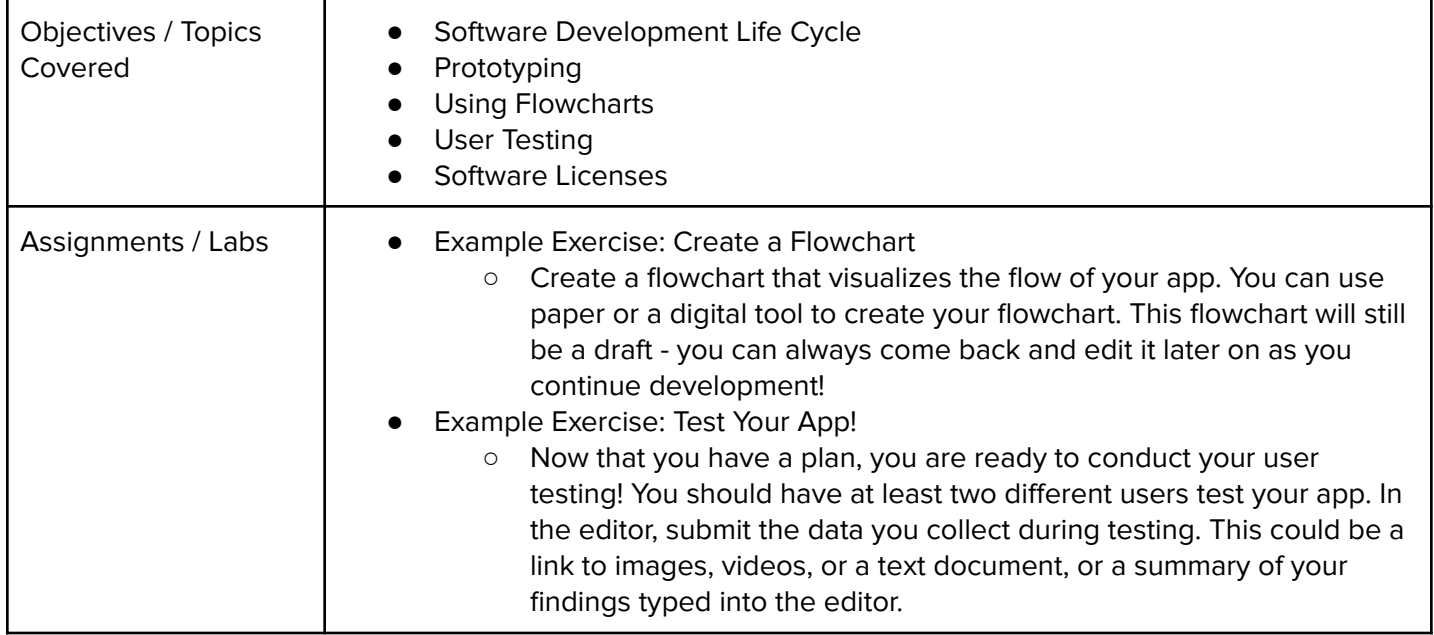

## Module 11: Data-Driven Insights (1 week/5 hours)

In this module, students will explore a problem that can be answered by analyzing a dataset. They will form statistical questions and use visualization techniques to analyze the data to answer the question.

Browse the full content of this module at <https://codehs.com/course/24120/explore/module/33172>

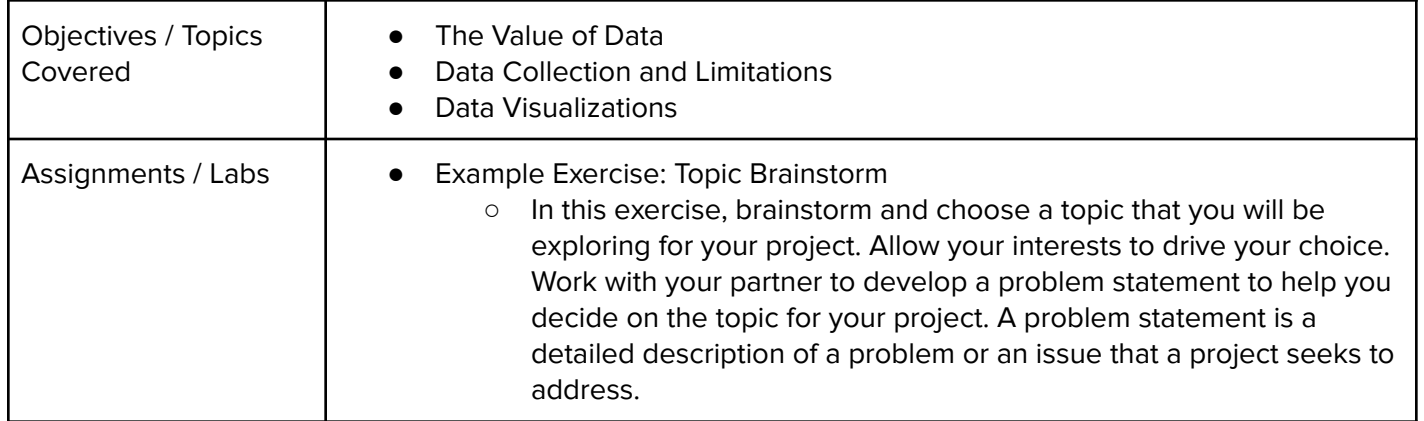

## Module 12: Computer Science Careers (2 days/2 hours)

In this module, students explore potential career paths in the field of computer science.

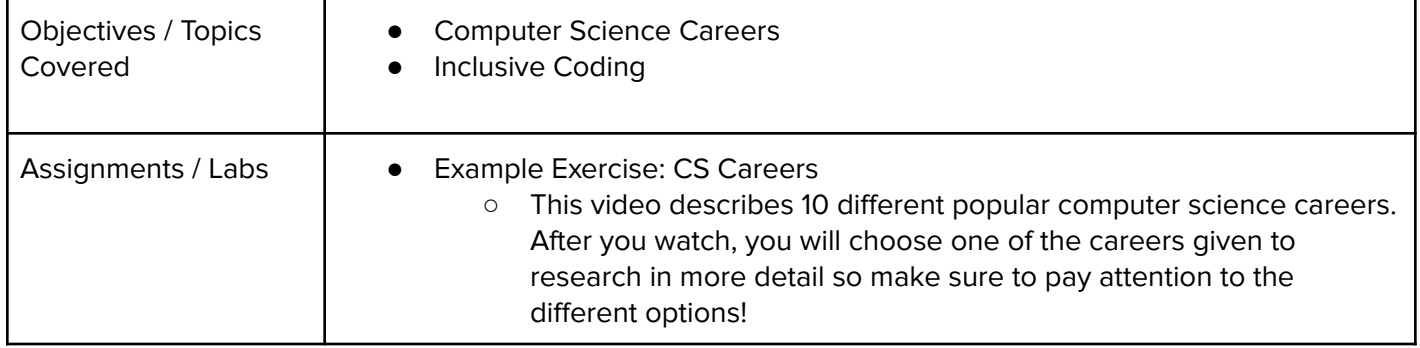